# **SICAP ANDAP NEWS®**

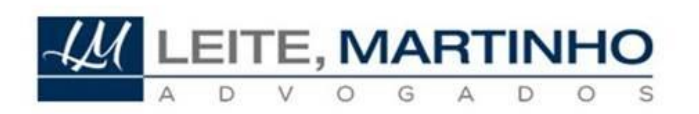

**Notícias Tributárias** Distribuição gratuita

# INFORMATIVO DE LEGISLAÇÃO Nº 232/2016

Em 2015 ocorreram relevantes alterações nas regras de ICMS, com especial destaque para a Emenda Constitucional nº 87/2015 e os Convênios ICMS nº 92/2015 e 146/2015.

Conforme detalhado no Informativo de Legislação nº 212/2015, a Emenda Constitucional nº 87/2015 fixou novas regras de ICMS nas vendas interestaduais de mercadorias destinadas à Consumidores Finais, vigentes desde 01.01.2016.

Referida Emenda Constitucional reflete diretamente nas vendas interestaduais de mercadorias para "Consumidores Finais Não Contribuintes" do imposto.

Com base nas novas regras estabelecidas pela Emenda Constitucional nº 87/2015, a mercadoria será tributada pelo Estado de origem pela alíquota interestadual (4%, 7% ou 12%) e o Estado de destino cobrará o "diferencial de alíquota" (a diferença entre o percentual da alíquota interestadual e a sua alíquota interna, geralmente 17%, 18% ou 19%), sendo o remetente da mercadoria o responsável pelo recolhimento do diferencial de alíquota para os casos de venda a consumidor final não contribuinte.

O Convênio ICMS nº 92/2015, por sua vez, instituiu o código CEST (Código Especificador da Substituição Tributária) a fim de estabelecer a sistemática de uniformização e identificação das mercadorias e bens passíveis de tributação pela substituição tributária, sendo complementado pelo Convênio ICMS nº 146/2015 que estabeleceu a definição dos itens que seriam incluídos nessa nova normatização, conforme detalhado no Informativo de Legislação nº 218/2015.

O objetivo dos referidos Convênios foi padronizar as mercadorias sujeitas à substituição tributária em todo o território nacional, estabelecendo um código específico de identificação uniformizado em todos os Estados e Distrito Federal, restando determinado, ainda, que os produtos que não constem na lista

indicada nos Convênios automaticamente estarão fora da substituição tributária.

A partir da relação constante nos Anexos do Convênio 92/2015, os Estados poderão definir quais os produtos estão sujeitos à substituição tributária em seu território, devendo adequar a sua legislação interna para excluir os demais itens que por ventura não constem nessa relação.

Para dar efetividade às alterações estabelecidas pela Emenda Constitucional nº 87/2015 e pelos Convênios ICMS nº 92/2015 e 146/2015, os Estados editaram legislação interna regulamentando a forma de operacionalização das novas regras.

Diante da relevância das alterações acima indicadas, vários Estados disponibilizaram aos Contribuintes Manuais Explicativos que tratam de diversos detalhes operacionais para implementação das novas regras.

Anexos os links dos Manuais Explicativos disponibilizados pelos Estados.

## Acre

Manual Explicativo:

[http://www.sefaz.ac.gov.br/wps/wcm/connect/74cfe9004b246c308757e7d2f980](http://www.sefaz.ac.gov.br/wps/wcm/connect/74cfe9004b246c308757e7d2f980690d/EMENDA+CONSTITUCIONAL+82_versao+11h52.pdf?MOD=AJPERES&CACHEID=74cfe9004b246c308757e7d2f980690d) [690d/EMENDA+CONSTITUCIONAL+82\\_versao+11h52.pdf?MOD=AJPERES&](http://www.sefaz.ac.gov.br/wps/wcm/connect/74cfe9004b246c308757e7d2f980690d/EMENDA+CONSTITUCIONAL+82_versao+11h52.pdf?MOD=AJPERES&CACHEID=74cfe9004b246c308757e7d2f980690d) [CACHEID=74cfe9004b246c308757e7d2f980690d](http://www.sefaz.ac.gov.br/wps/wcm/connect/74cfe9004b246c308757e7d2f980690d/EMENDA+CONSTITUCIONAL+82_versao+11h52.pdf?MOD=AJPERES&CACHEID=74cfe9004b246c308757e7d2f980690d)

#### Alagoas

Manual Explicativo: [http://www.sefaz.al.gov.br/difal\\_contribuinte.pdf](http://www.sefaz.al.gov.br/difal_contribuinte.pdf)

# Amapá

Informações Gerais: [https://www.sefaz.ap.gov.br/index.php/2016/8373-decreto-n-1326-de-13-de](https://www.sefaz.ap.gov.br/index.php/2016/8373-decreto-n-1326-de-13-de-abril-de-2016-altera-o-anexo-i-do-decreto-n-2-269-de-24-de-%20%0djulho-de-1998-regulamento-do-icms%20relativamente-a-substituicao-tributaria-e-da-outras-providencias)[abril-de-2016-altera-o-anexo-i-do-decreto-n-2-269-de-24-de](https://www.sefaz.ap.gov.br/index.php/2016/8373-decreto-n-1326-de-13-de-abril-de-2016-altera-o-anexo-i-do-decreto-n-2-269-de-24-de-%20%0djulho-de-1998-regulamento-do-icms%20relativamente-a-substituicao-tributaria-e-da-outras-providencias)[julho-de-1998-regulamento-do-icms relativamente-a-substituicao-tributaria-e](https://www.sefaz.ap.gov.br/index.php/2016/8373-decreto-n-1326-de-13-de-abril-de-2016-altera-o-anexo-i-do-decreto-n-2-269-de-24-de-%20%0djulho-de-1998-regulamento-do-icms%20relativamente-a-substituicao-tributaria-e-da-outras-providencias)[da-outras-providencias](https://www.sefaz.ap.gov.br/index.php/2016/8373-decreto-n-1326-de-13-de-abril-de-2016-altera-o-anexo-i-do-decreto-n-2-269-de-24-de-%20%0djulho-de-1998-regulamento-do-icms%20relativamente-a-substituicao-tributaria-e-da-outras-providencias)

Não dispõe de manual explicativo.

# Amazonas

Manual Explicativo:

[http://webcache.googleusercontent.com/search?q=cache:BcKERd8\\_NVgJ:www](http://webcache.googleusercontent.com/search?q=cache:BcKERd8_NVgJ:www.sefaz.am.gov.br/arquivoFisico.asp%3Fcodigo%3D929a74e4471269c813c699a00168c37e+&cd=5&hl=pt-BR&ct=clnk&gl=br) [.sefaz.am.gov.br/arquivoFisico.asp%3Fcodigo%3D929a74e4471269c813c699a](http://webcache.googleusercontent.com/search?q=cache:BcKERd8_NVgJ:www.sefaz.am.gov.br/arquivoFisico.asp%3Fcodigo%3D929a74e4471269c813c699a00168c37e+&cd=5&hl=pt-BR&ct=clnk&gl=br) [00168c37e+&cd=5&hl=pt-BR&ct=clnk&gl=br](http://webcache.googleusercontent.com/search?q=cache:BcKERd8_NVgJ:www.sefaz.am.gov.br/arquivoFisico.asp%3Fcodigo%3D929a74e4471269c813c699a00168c37e+&cd=5&hl=pt-BR&ct=clnk&gl=br)

## • Bahia

#### Manual Explicativo:

[http://www.sefaz.ba.gov.br/especiais/operacoes\\_interestaduais\\_para\\_nao\\_cont](http://www.sefaz.ba.gov.br/especiais/operacoes_interestaduais_para_nao_contribuintes_do_icms_domiciliados_na_bahia.pdf) ribuintes do icms domiciliados na bahia.pdf

# Ceará

Não dispõe de manual explicativo.

# Distrito Federal

Manual Explicativo: [http://www.fazenda.df.gov.br/area.cfm?id\\_area=1149](http://www.fazenda.df.gov.br/area.cfm?id_area=1149)

# • Espírito Santo

Informações Gerais: [http://internet.sefaz.es.gov.br/informacoes/fiscalizacao/substituicao\\_tributaria/](http://internet.sefaz.es.gov.br/informacoes/fiscalizacao/substituicao_tributaria/) Manual Explicativo: [http://internet.sefaz.es.gov.br/informacoes/fiscalizacao/arquivos\\_/INSCRICAO\\_](http://internet.sefaz.es.gov.br/informacoes/fiscalizacao/arquivos_/INSCRICAO_DIFALEC87_14_03_2016_11_22_31_15-03-2016_10-41-32.pdf) [DIFALEC87\\_14\\_03\\_2016\\_11\\_22\\_31\\_15-03-2016\\_10-41-32.pdf](http://internet.sefaz.es.gov.br/informacoes/fiscalizacao/arquivos_/INSCRICAO_DIFALEC87_14_03_2016_11_22_31_15-03-2016_10-41-32.pdf)

## Goiás

Manual Explicativo:

[http://aplicacao.sefaz.go.gov.br/perguntaresposta/problemas\\_pesquisa\\_internet](http://aplicacao.sefaz.go.gov.br/perguntaresposta/problemas_pesquisa_internet.php?cod_grupo=31&criterio=&op1=1&op2=2&st) [.php?cod\\_grupo=31&criterio=&op1=1&op2=2&st=](http://aplicacao.sefaz.go.gov.br/perguntaresposta/problemas_pesquisa_internet.php?cod_grupo=31&criterio=&op1=1&op2=2&st)

# Maranhão

Informações gerais: <http://portal.sefaz.ma.gov.br/portalsefaz/jsp/noticia/noticia.jsf?codigo=3217> Manual Explicativo: <http://portal.sefaz.ma.gov.br/portalsefaz/files?codigo=7915>

#### • Mato Grosso

Informações gerais: [http://www.sefaz.mt.gov.br/portal/?action=noti&codg\\_Noticia=32803](http://www.sefaz.mt.gov.br/portal/?action=noti&codg_Noticia=32803) Manual Explicativo: [http://www.sefaz.mt.gov.br/portal/AgenfaVirtual/index.php?acao=openPage&co](http://www.sefaz.mt.gov.br/portal/AgenfaVirtual/index.php?acao=openPage&codgConteudo=1496) [dgConteudo=1496](http://www.sefaz.mt.gov.br/portal/AgenfaVirtual/index.php?acao=openPage&codgConteudo=1496)

# Mato Grosso do Sul

Informações Gerais:

[http://www.substituicaotributaria.ms.gov.br/?page\\_id=587](http://www.substituicaotributaria.ms.gov.br/?page_id=587)

Manual Explicativo:

[http://aacpdappls.net.ms.gov.br/appls/legislacao/serc/legato.nsf/34248fea4d6a6](http://aacpdappls.net.ms.gov.br/appls/legislacao/serc/legato.nsf/34248fea4d6a6d2a04256b210079ce20/9677c6c6ab1ce43504257f2a0041ddce?OpenDocument) [d2a04256b210079ce20/9677c6c6ab1ce43504257f2a0041ddce?OpenDocumen](http://aacpdappls.net.ms.gov.br/appls/legislacao/serc/legato.nsf/34248fea4d6a6d2a04256b210079ce20/9677c6c6ab1ce43504257f2a0041ddce?OpenDocument)

# • MINAS GERAIS

Informações Gerais:

[http://www.fazenda.mg.gov.br/empresas/legislacao\\_tributaria/decretos/2015/d4](http://www.fazenda.mg.gov.br/empresas/legislacao_tributaria/decretos/2015/d46930_2015.htm) [6930\\_2015.htm](http://www.fazenda.mg.gov.br/empresas/legislacao_tributaria/decretos/2015/d46930_2015.htm)

[http://www.fazenda.mg.gov.br/empresas/legislacao\\_tributaria/decretos/2015/d4](http://www.fazenda.mg.gov.br/empresas/legislacao_tributaria/decretos/2015/d46930_2015.htm) [6930\\_2015.htm](http://www.fazenda.mg.gov.br/empresas/legislacao_tributaria/decretos/2015/d46930_2015.htm)

Manual Explicativo:

[http://www.fazenda.mg.gov.br/empresas/legislacao\\_tributaria/orientacao/orienta](http://www.fazenda.mg.gov.br/empresas/legislacao_tributaria/orientacao/orientacao_001_2016.pdf) [cao\\_001\\_2016.pdf](http://www.fazenda.mg.gov.br/empresas/legislacao_tributaria/orientacao/orientacao_001_2016.pdf)

[http://www.fazenda.mg.gov.br/empresas/legislacao\\_tributaria/orientacao/orienta](http://www.fazenda.mg.gov.br/empresas/legislacao_tributaria/orientacao/orientacao_002_2016.pdf) [cao\\_002\\_2016.pdf](http://www.fazenda.mg.gov.br/empresas/legislacao_tributaria/orientacao/orientacao_002_2016.pdf)

# Pará

Informações Gerais:

<http://www.sefa.pa.gov.br/index.php/orientacoes/11596-difal>

Manual Explicativo:

[http://www.sefa.pa.gov.br/arquivos/orientacoes/DIFAL\\_perguntas\\_respostas.pd](http://www.sefa.pa.gov.br/arquivos/orientacoes/DIFAL_perguntas_respostas.pdf) [f](http://www.sefa.pa.gov.br/arquivos/orientacoes/DIFAL_perguntas_respostas.pdf)

# Paraíba

Informações gerais:

[https://www.receita.pb.gov.br/ser/info/21-cadastro/documentacao/16-substituto](https://www.receita.pb.gov.br/ser/info/21-cadastro/documentacao/16-substituto-tributario)[tributario](https://www.receita.pb.gov.br/ser/info/21-cadastro/documentacao/16-substituto-tributario)

Manual Explicativo:

[https://www.receita.pb.gov.br/ser/images/docs/downloads/INFORMATIVO\\_001](https://www.receita.pb.gov.br/ser/images/docs/downloads/INFORMATIVO_0012016_-_15022016.pdf) [2016\\_-\\_15022016.pdf](https://www.receita.pb.gov.br/ser/images/docs/downloads/INFORMATIVO_0012016_-_15022016.pdf)

# Paraná

Informações Gerais:

[http://www.fazenda.pr.gov.br/modules/noticias/article.php?storyid=633&tit=Rec](http://www.fazenda.pr.gov.br/modules/noticias/article.php?storyid=633&tit=Receita-disponibiliza-inscricao-estadual-para-empresas-de-outros-estados-que-realizem-operacoes-com-paranaenses) [eita-disponibiliza-inscricao-estadual-para-empresas-de-outros-estados-que](http://www.fazenda.pr.gov.br/modules/noticias/article.php?storyid=633&tit=Receita-disponibiliza-inscricao-estadual-para-empresas-de-outros-estados-que-realizem-operacoes-com-paranaenses)[realizem-operacoes-com-paranaenses](http://www.fazenda.pr.gov.br/modules/noticias/article.php?storyid=633&tit=Receita-disponibiliza-inscricao-estadual-para-empresas-de-outros-estados-que-realizem-operacoes-com-paranaenses)

Manual Explicativo:

<http://www.fazenda.pr.gov.br/arquivos/File/PerguntasRespostasEC872015.pdf>

# • Pernambuco

Manual sobre a aplicação da EC 87/2015 – ICMS Consumidor Final: [https://www.sefaz.pe.gov.br/Publicacoes/Manuais%20de%20Duvidas%20Tribut](https://www.sefaz.pe.gov.br/Publicacoes/Manuais%20de%20Duvidas%20Tributrias%20%20Informativos%20Fiscai/EC%2087%202015%20-%20ICMS%20CONSUMIDOR%20FINAL.pdf) [rias%20%20Informativos%20Fiscai/EC%2087%202015%20-](https://www.sefaz.pe.gov.br/Publicacoes/Manuais%20de%20Duvidas%20Tributrias%20%20Informativos%20Fiscai/EC%2087%202015%20-%20ICMS%20CONSUMIDOR%20FINAL.pdf) [%20ICMS%20CONSUMIDOR%20FINAL.pdf](https://www.sefaz.pe.gov.br/Publicacoes/Manuais%20de%20Duvidas%20Tributrias%20%20Informativos%20Fiscai/EC%2087%202015%20-%20ICMS%20CONSUMIDOR%20FINAL.pdf)

# • Piauí

Informações Gerais:

[http://www.sefaz.pi.gov.br/index.php/informacoes/imprensa/noticias/noticias](http://www.sefaz.pi.gov.br/index.php/informacoes/imprensa/noticias/noticias-em-destaque/-sefaz-orienta-contribuintes-sobre-nova-legislacao-do-icms)[em-destaque/-sefaz-orienta-contribuintes-sobre-nova-legislacao-do-icms](http://www.sefaz.pi.gov.br/index.php/informacoes/imprensa/noticias/noticias-em-destaque/-sefaz-orienta-contribuintes-sobre-nova-legislacao-do-icms) Manual explicativo:

[http://www.sefaz.pi.gov.br/images/Documentos/novo\\_ICMS\\_2016.pdf](http://www.sefaz.pi.gov.br/images/Documentos/novo_ICMS_2016.pdf)

# • Rio de Janeiro

Informações Gerais:

[http://www.fazenda.rj.gov.br/sefaz/faces/oracle/webcenter/portalapp/pages/navi](http://www.fazenda.rj.gov.br/sefaz/faces/oracle/webcenter/portalapp/pages/navigation-renderer.jspx?_afrLoop=597515066771000&datasource=UCMServer%23dDocName%3AWCC294386&_adf.ctrl-state=relysdc3v_32) [gation-](http://www.fazenda.rj.gov.br/sefaz/faces/oracle/webcenter/portalapp/pages/navigation-renderer.jspx?_afrLoop=597515066771000&datasource=UCMServer%23dDocName%3AWCC294386&_adf.ctrl-state=relysdc3v_32)

[renderer.jspx?\\_afrLoop=597515066771000&datasource=UCMServer%23dDoc](http://www.fazenda.rj.gov.br/sefaz/faces/oracle/webcenter/portalapp/pages/navigation-renderer.jspx?_afrLoop=597515066771000&datasource=UCMServer%23dDocName%3AWCC294386&_adf.ctrl-state=relysdc3v_32) [Name%3AWCC294386&\\_adf.ctrl-state=relysdc3v\\_32](http://www.fazenda.rj.gov.br/sefaz/faces/oracle/webcenter/portalapp/pages/navigation-renderer.jspx?_afrLoop=597515066771000&datasource=UCMServer%23dDocName%3AWCC294386&_adf.ctrl-state=relysdc3v_32)

Manual Explicativo:

[http://www.fazenda.rj.gov.br/sefaz/content/conn/UCMServer/path/Contribution%](http://www.fazenda.rj.gov.br/sefaz/content/conn/UCMServer/path/Contribution%20Folders/site_fazenda/informacao/icms/EC%2087-15/D%C3%BAvidas%20Frequentes.htm?lve) [20Folders/site\\_fazenda/informacao/icms/EC%2087-](http://www.fazenda.rj.gov.br/sefaz/content/conn/UCMServer/path/Contribution%20Folders/site_fazenda/informacao/icms/EC%2087-15/D%C3%BAvidas%20Frequentes.htm?lve) [15/D%C3%BAvidas%20Frequentes.htm?lve](http://www.fazenda.rj.gov.br/sefaz/content/conn/UCMServer/path/Contribution%20Folders/site_fazenda/informacao/icms/EC%2087-15/D%C3%BAvidas%20Frequentes.htm?lve)

## • Rio Grande do Norte

Informações Gerais:

[http://www.set.rn.gov.br/contentProducao/aplicacao/set\\_v2/noticias/enviados/av](http://www.set.rn.gov.br/contentProducao/aplicacao/set_v2/noticias/enviados/aviso.asp?sTipoNoticia=&nCodigoNoticia=3449) [iso.asp?sTipoNoticia=&nCodigoNoticia=3449](http://www.set.rn.gov.br/contentProducao/aplicacao/set_v2/noticias/enviados/aviso.asp?sTipoNoticia=&nCodigoNoticia=3449)

Manual Explicativo:

[http://www.set.rn.gov.br/contentProducao/aplicacao/set\\_v2/nfe/arquivos/EC%2](http://www.set.rn.gov.br/contentProducao/aplicacao/set_v2/nfe/arquivos/EC%2087_Resumo_v.4%20-%2005_02_2016.pdf) [087\\_Resumo\\_v.4%20-%2005\\_02\\_2016.pdf](http://www.set.rn.gov.br/contentProducao/aplicacao/set_v2/nfe/arquivos/EC%2087_Resumo_v.4%20-%2005_02_2016.pdf)

# • Rio Grande do Sul

Informações Gerais:

[https://www.sefaz.rs.gov.br/Site/MontaMenu.aspx?MenuAlias=m\\_emend\\_const](https://www.sefaz.rs.gov.br/Site/MontaMenu.aspx?MenuAlias=m_emend_const_87) [\\_87](https://www.sefaz.rs.gov.br/Site/MontaMenu.aspx?MenuAlias=m_emend_const_87)

Manual explicativo:

[https://www.sefaz.rs.gov.br/Incoming/C%C3%A1lculos%20Ampara%20e%20E](https://www.sefaz.rs.gov.br/Incoming/C%C3%A1lculos%20Ampara%20e%20EC%2087%20-%20v2.pdf) [C%2087%20-%20v2.pdf](https://www.sefaz.rs.gov.br/Incoming/C%C3%A1lculos%20Ampara%20e%20EC%2087%20-%20v2.pdf)

# Rondônia

<https://www.sefin.ro.gov.br/> (Informações Orientações sobre a EC 87/2015) Manual Explicativo:

[https://webcache.googleusercontent.com/search?q=cache:24ktAS5G2CgJ:http](https://webcache.googleusercontent.com/search?q=cache:24ktAS5G2CgJ:https://www.sefin.ro.gov.br/portalsefin/downloads/orientaes-ro-ec-87-de-2015-e-conv-icms-93-de-2015-rev-pdf+&cd=2&hl=pt-BR&ct=clnk&gl=br) [s://www.sefin.ro.gov.br/portalsefin/downloads/orientaes-ro-ec-87-de-2015-e](https://webcache.googleusercontent.com/search?q=cache:24ktAS5G2CgJ:https://www.sefin.ro.gov.br/portalsefin/downloads/orientaes-ro-ec-87-de-2015-e-conv-icms-93-de-2015-rev-pdf+&cd=2&hl=pt-BR&ct=clnk&gl=br)[conv-icms-93-de-2015-rev-pdf+&cd=2&hl=pt-BR&ct=clnk&gl=br](https://webcache.googleusercontent.com/search?q=cache:24ktAS5G2CgJ:https://www.sefin.ro.gov.br/portalsefin/downloads/orientaes-ro-ec-87-de-2015-e-conv-icms-93-de-2015-rev-pdf+&cd=2&hl=pt-BR&ct=clnk&gl=br)

# Roraima

Não dispõe de manual.

#### Santa Catarina

Informações Gerais:

<http://www.sef.sc.gov.br/servicos-orientacoes/diat/difa-%E2%80%93-ec-872015> Manual Explicativo:

→ Clicar em Comunicado DIAT SAT 06 15/12/2015

# São Paulo

Manual Explicativo: [http://www.fazenda.sp.gov.br/download/ec87\\_2015/Perguntas\\_e\\_Respostas\\_E](http://www.fazenda.sp.gov.br/download/ec87_2015/Perguntas_e_Respostas_EC87-versao_14012016.pdf) [C87-versao\\_14012016.pdf](http://www.fazenda.sp.gov.br/download/ec87_2015/Perguntas_e_Respostas_EC87-versao_14012016.pdf) [http://www.fazenda.sp.gov.br/download/apresenta%C3%A7%C3%B5es%20FIE](http://www.fazenda.sp.gov.br/download/apresenta%C3%A7%C3%B5es%20FIESP%20151215.pdf) [SP%20151215.pdf](http://www.fazenda.sp.gov.br/download/apresenta%C3%A7%C3%B5es%20FIESP%20151215.pdf)

# • Sergipe

Não dispõe de manual explicativo.

## Tocantins

Não dispõe de manual explicativo.

Nota: Em caso de dúvidas, pedimos a gentileza de entrar em contato através do e-mail: [sicap@andap.org.br,](mailto:sicap@andap.org.br) ou preenchendo o formulário de consulta em nossos sites: [www.andap.org.br](http://www.andap.org.br/) ou [www.sicap-sp.org.br](http://www.sicap-sp.org.br/)